# **Chapter #5**

## **EEE8086-EEE8115**

# **Robust and Adaptive Control Systems**

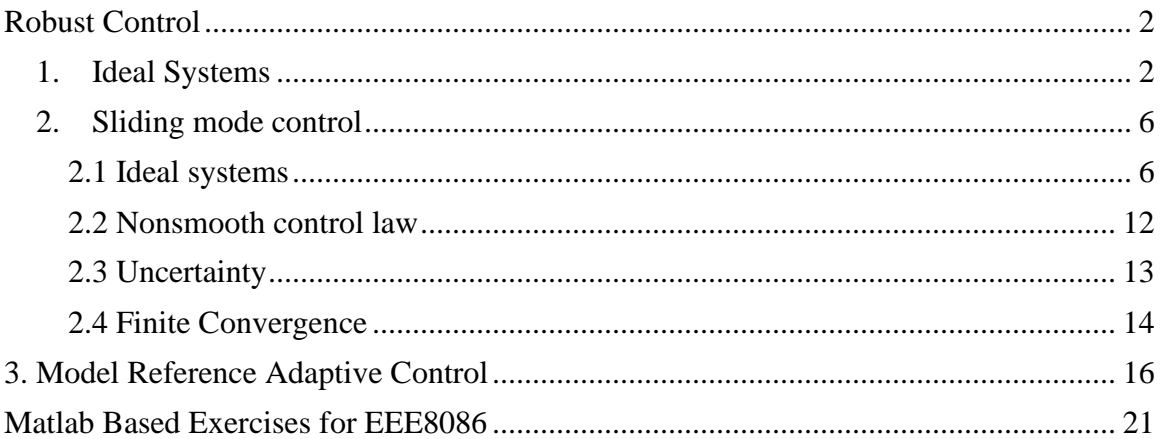

### **Robust Control**

### <span id="page-1-1"></span><span id="page-1-0"></span>**1. Ideal Systems**

Assume that we have a 2*nd* order system:

$$
\ddot{x} + A\dot{x} + Bx = u \tag{1}
$$

and that we want to follow a specific signal  $x_d$ 

then if we choose  $u = \ddot{x}_d + A\dot{x}_d + Bx_d$ :

$$
\ddot{x} + A\dot{x} + Bx = \ddot{x}_d + A\dot{x}_d + Bx_d \Leftrightarrow
$$
\n
$$
(\ddot{x} - \ddot{x}_d) + A(\dot{x} - \dot{x}_d) + B(x - x_d) = 0
$$

We can define now as a tracking error:

$$
\tilde{x} = x - x_d \tag{2}
$$

and hence the error dynamics are given by:

$$
\ddot{\tilde{x}} + A\dot{\tilde{x}} + B\tilde{x} = 0 \tag{3}
$$

So if the scalars *A* and *B* define a stable system the tracking error will converge to zero and hence the system will have the desired response.

**Example 1.1**: A system is given by the following 2<sup>nd</sup> order ODE:  $\ddot{x} + 3\dot{x} + 2x = u$  and we want it to track the desired trajectory  $x_d = 1 + e^{-0.01t}$ 

Then we can set the control signal  $u = \ddot{x}_d + 3\dot{x}_d + 2x_d$  and the response is:

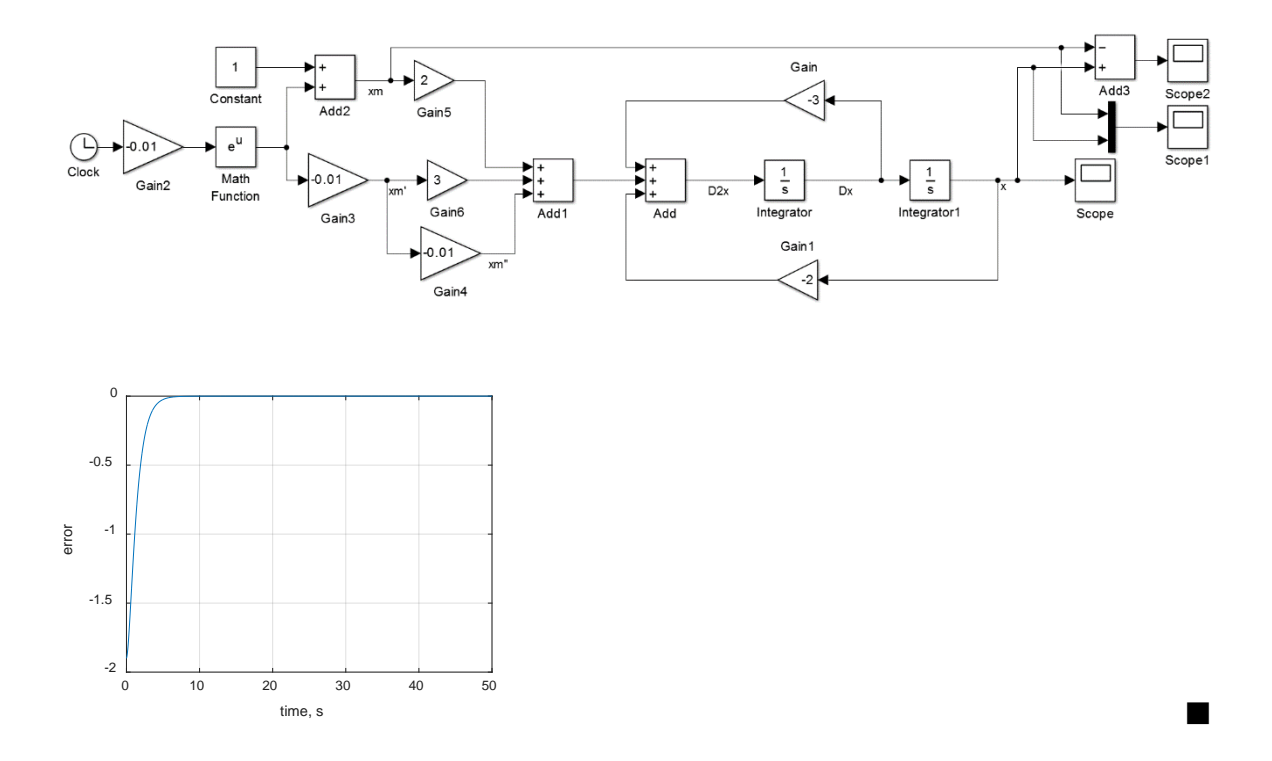

If on the other hand the matrices *A* and *B* are not stable (or fast enough) we can use:

$$
u = A\dot{x} + Bx - C\dot{\tilde{x}} - D\tilde{x} + \ddot{x}_d
$$
\n<sup>(4)</sup>

which will give me:

$$
\ddot{x} + A\dot{x} + Bx = A\dot{x} + Bx - C\dot{\tilde{x}} - D\tilde{x} + \ddot{x}_d \Leftrightarrow
$$
  

$$
\ddot{x} - \ddot{x}_d + C\dot{\tilde{x}} + D\tilde{x} = 0 \Leftrightarrow
$$
  

$$
\ddot{\tilde{x}} + C\dot{\tilde{x}} + D\tilde{x} = 0
$$

and hence if we properly choose *C* and *D* in order to have fast and stable dynamics for the error we can again ensure that the system will have the desired response.

**Example 1.2**: Assume that we want to make the speed of the error 10 times faster, i.e. to place the poles of the error dynamics at -10 and -20:

Module Leader: Dr Damian Giaouris - [damian.giaouris@ncl.ac.uk](mailto:damian.giaouris@ncl.ac.uk) 3/21

$$
u = 3\dot{x} + 2x - 30\dot{\hat{x}} - 200\hat{x} + \ddot{x}_d
$$

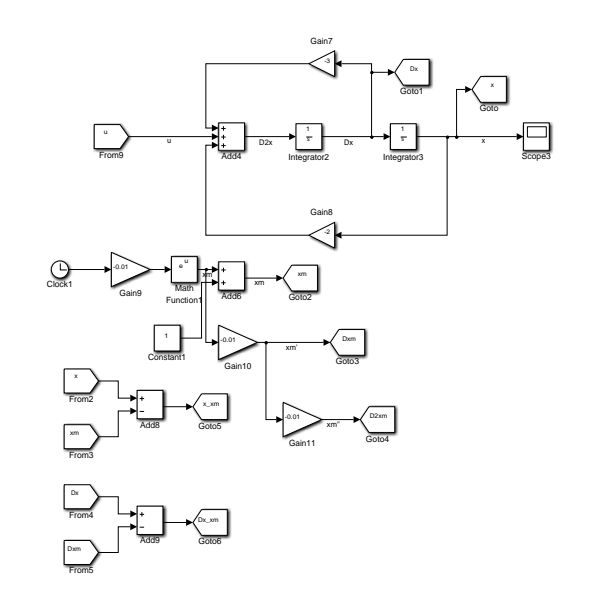

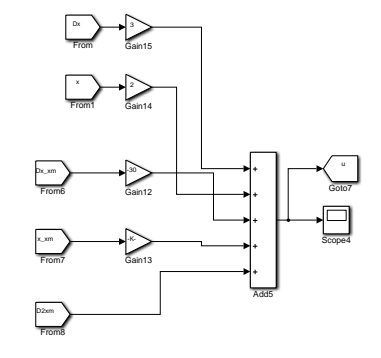

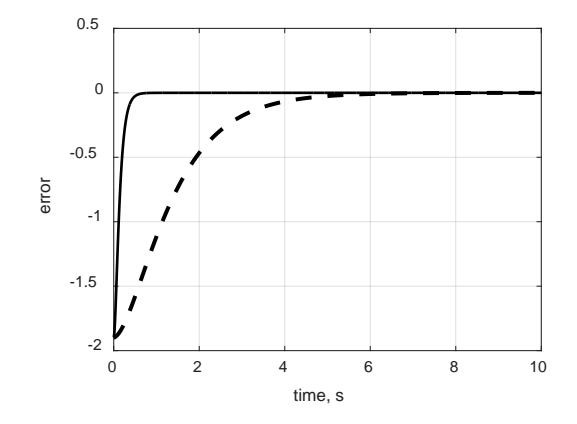

 $\blacksquare$ 

This method can be applied now to a nonlinear  $n<sup>th</sup>$  order system as if

$$
x^{(n)} = f(x, \dot{x}, \ddot{x}, \dots, x^{(n-1)}, t) + g(x, \dot{x}, \ddot{x}, \dots, x^{(n-1)}, t)u
$$

We can always choose:

$$
u = \frac{-h(\tilde{x}, \dot{\tilde{x}}, \ddot{\tilde{x}}, \cdots, \tilde{x}^{(n-1)}, t) + x_d^{(n)} - f(x, \dot{x}, \ddot{x}, \cdots, x^{(n-1)}, t)}{g(x, \dot{x}, \ddot{x}, \cdots, x^{(n-1)}, t)}
$$

$$
x^{(n)} = f(x, \dot{x}, \ddot{x}, \dots, x^{(n-1)}, t) +
$$
  
\n
$$
g(x, \dot{x}, \ddot{x}, \dots, x^{(n-1)}, t) \left( \frac{-h(x, \ddot{x}, \ddot{x}, \dots, \ddot{x}^{(n-1)}, t) + x_d^{(n)} - f(x, \dot{x}, \ddot{x}, \dots, x^{(n-1)}, t)}{g(x, \dot{x}, \ddot{x}, \dots, x^{(n-1)}, t)} \right)
$$
  
\n
$$
x^{(n)} = -h(x, \ddot{x}, \ddot{x}, \dots, \ddot{x}^{(n-1)}, t) + x_d^{(n)} \Leftrightarrow
$$
  
\n
$$
x^{(n)} - x_d^{(n)} = -h(x, \ddot{x}, \ddot{x}, \dots, \ddot{x}^{(n-1)}, t) \Leftrightarrow
$$
  
\n
$$
\ddot{x}^{(n)} + h(x, \dot{x}, \ddot{x}, \dots, \ddot{x}^{(n-1)}, t) = 0
$$

Hence if we properly choose the function *h* we can make sure that regardless of the desired signal the system will behave satisfactory.

### <span id="page-5-0"></span>**2. Sliding mode control**

### <span id="page-5-1"></span>**2.1 Ideal systems**

Assume that we have a system:

$$
x^{(n)} = f(x, \dot{x}, \ddot{x}, \dots, x^{(n-1)}, t) + g(x, \dot{x}, \ddot{x}, \dots, x^{(n-1)}, t)u
$$
 (5)

with a desired tracking trajectory  $x_d(t)$ , the error between the desired and real trajectory is defined as:

$$
\tilde{x}(t) = x(t) - x_d(t) \tag{6}
$$

We know that studying an  $n<sup>th</sup>$  order nonlinear system is a cumbersome task, while linear systems are much easier to handle. So the first question that we have here is, can a linear system represent our system given in (5)? Let's denote the variable "*s*"[1](#page-5-2) whose ODE describes our system. We impose 2 properties on *s* here:

- 1. We need to differentiate *s* only once in order to have an expression of the control signal *u*.
- 2. When  $s \to 0 \Rightarrow \tilde{x}(t) \to 0$

If we have a 2<sup>nd</sup> order system:  $\ddot{x} = f(x, \dot{x}, t) + g(x, \dot{x}, t)u$  then the conditions are verified if we choose:

<span id="page-5-2"></span><sup>&</sup>lt;sup>1</sup> Do not be confused, this *s* has nothing to do with the Laplace variable.

Chapter 5 EEE8086-EEE8115

$$
s = \dot{\tilde{x}} + \lambda \tilde{x} = \left(\frac{d}{dt} + \lambda\right) \tilde{x}
$$
\n(7)

which can be seen as a stable linear filter:

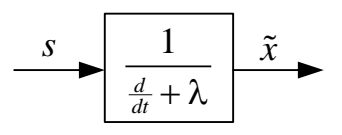

For 3<sup>rd</sup> order systems:

$$
s = \left(\frac{d}{dt} + \lambda\right)^2 \tilde{x} = \left(\frac{d^2}{dt^2} + 2\lambda\frac{d}{dt} + \lambda^2\right) \tilde{x} = \frac{d^2 \tilde{x}}{dt^2} + 2\lambda\frac{d\tilde{x}}{dt} + \lambda^2 \tilde{x}
$$
  

$$
\frac{s}{\frac{d}{dt} + \lambda} \qquad \frac{1}{\frac{d}{dt} + \lambda} \qquad \frac{1}{\frac{d}{dt} + \lambda} \qquad \frac{\tilde{x}}{t} \qquad \frac{s}{t} \qquad \frac{s}{t} \qquad \frac{1}{\frac{d}{dt} + \lambda} \qquad (8)
$$

For the general case  $s = \frac{a}{1} + \lambda \mid \tilde{x}$ 

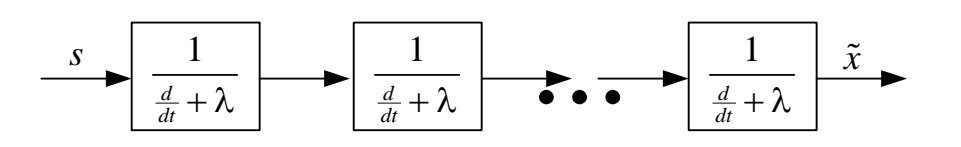

So by studying the error dynamics (given by (8)) we have replaced a nonlinear system with a linear one (and of a smaller order).

## **Our task now is to find the control law that will make the ODE given by (8) a stable one, i.e. that the error tends to zero (in finite time).**

From this point we will focus on  $2<sup>nd</sup>$  order systems, but the same analysis can be carried out in a general  $n<sup>th</sup>$  order system.

Geometrically the condition  $s = \dot{\tilde{x}} + \lambda \tilde{x}$  with *s* is zero we have  $\dot{\tilde{x}} + \lambda \tilde{x} = 0$  or  $(\dot{x} - \dot{x}_d) + \lambda (x - x_d) = 0$ . Which is the equation of a straight line (or a surface in  $n<sup>th</sup>$  dimensional systems) in the state space:

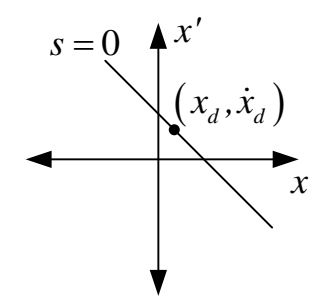

Now let's try to solve the ODE of the error dynamics (by assuming that *s*=0):  $(\dot{\tilde{x}} + \lambda \tilde{x} = 0 \implies \tilde{x}(t) = \tilde{x}(t_0) e^{-\lambda t}$  which implies that  $\dot{\tilde{x}} = 0, \tilde{x} = 0$ . Hence, if the trajectory at some point hits the surface defined by  $s=0$  at  $t=t_0$  we have that  $\tilde{x}(t) = 0, \forall t > t_0$ . Hence the surface defined by *s* is invariant and this implies that we will have the desired response  $\forall t > t_0$ .

Note: At this point we have **NOT** solved our control problem. We have just changed a nonlinear problem with a linear one and we have seen its geometric interpretation in the state space. The task now is to find the control law *u* that will make *s*=0 in finite time.

Now assume that you have a 2<sup>nd</sup> order system:

 $\ddot{x} = f(x, \dot{x}, t) + g(x, \dot{x}, t)u$ 

We want to converge to  $s = 0$  by the appropriate choice of *u*. In order to guarantee that the above equation is stable we can look for a Lyapunov function like:  $V(s) = \frac{1}{2} s^2$ 2  $V(s) = \frac{1}{s} s^2$  with  $V(0) = 0$  and  $V(s) > 0, s \ne 0$ . So now we have

to find the appropriate *u* such as  $\frac{dV(s)}{d} = s\dot{s} < 0$ *ss dt*  $= s\dot{s} < 0$  and hence according to Lyapunov to have a stable system. One obvious way to make sure that is to set  $\dot{s} = -s$ :

$$
s = \dot{\tilde{x}} + \lambda \tilde{x} \Longleftrightarrow \dot{s} = \ddot{\tilde{x}} + \lambda \dot{\tilde{x}} = \ddot{x} - \ddot{x}_d + \lambda \dot{\tilde{x}} = f(x, \dot{x}, t) + g(x, \dot{x}, t)u - \ddot{x}_d + \lambda \dot{\tilde{x}}
$$

Hence:  $f(x, \dot{x}, t) + g(x, \dot{x}, t)u - \ddot{x}_d + \lambda \dot{\tilde{x}} = -\dot{\tilde{x}} - \lambda \tilde{x} \Leftrightarrow$ 

$$
u = \frac{1}{g(x, \dot{x}, t)} \left( -\dot{\tilde{x}} - \lambda \tilde{x} + \ddot{x}_d - \lambda \dot{\tilde{x}} - f(x, \dot{x}, t) \right)
$$

In this case we have:

$$
\ddot{x} = f(x, \dot{x}, t) + g(x, \dot{x}, t)u
$$
  
=  $f(x, \dot{x}, t) + g(x, \dot{x}, t) \frac{1}{g(x, \dot{x}, t)} \left( -\dot{\tilde{x}} - \lambda \tilde{x} + \ddot{x}_d - \lambda \dot{\tilde{x}} - f(x, \dot{x}, t) \right)$   
=  $-\dot{\tilde{x}} - \lambda \tilde{x} + \ddot{x}_d - \lambda \dot{\tilde{x}}$ 

Hence,  $\ddot{x} + \dot{\tilde{x}} + \lambda \tilde{x} - \ddot{x}_d + \lambda \dot{\tilde{x}} = 0 \Leftrightarrow \ddot{\tilde{x}} + \dot{\tilde{x}} (1 + \lambda) + \lambda \tilde{x} = 0$ 

And hence we have a homogeneous ODE and with the appropriate choice of *λ* we can make sure that  $\tilde{x} \rightarrow 0$ 

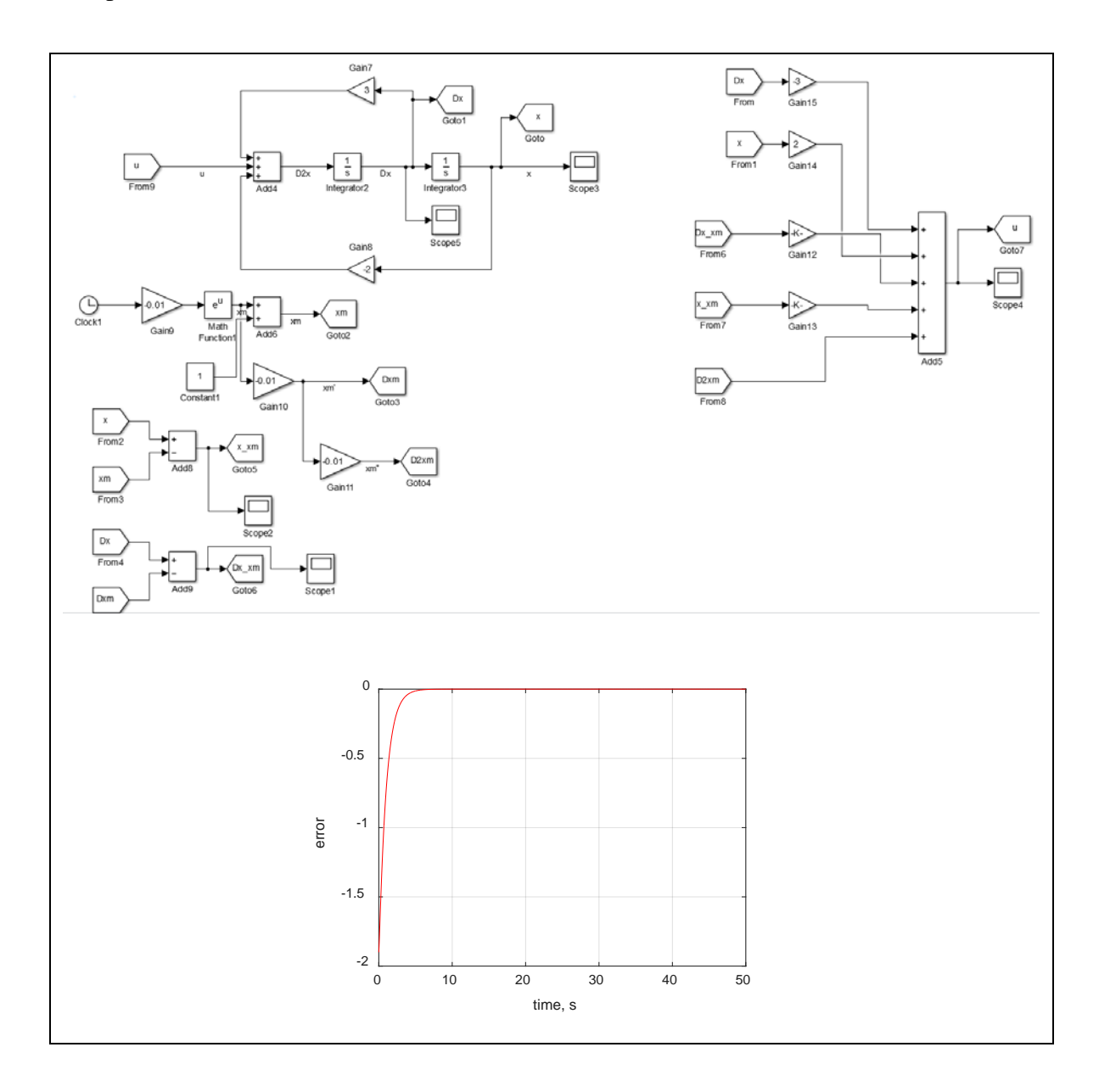

But if there is an imperfection in the system then the convergence will not happen:

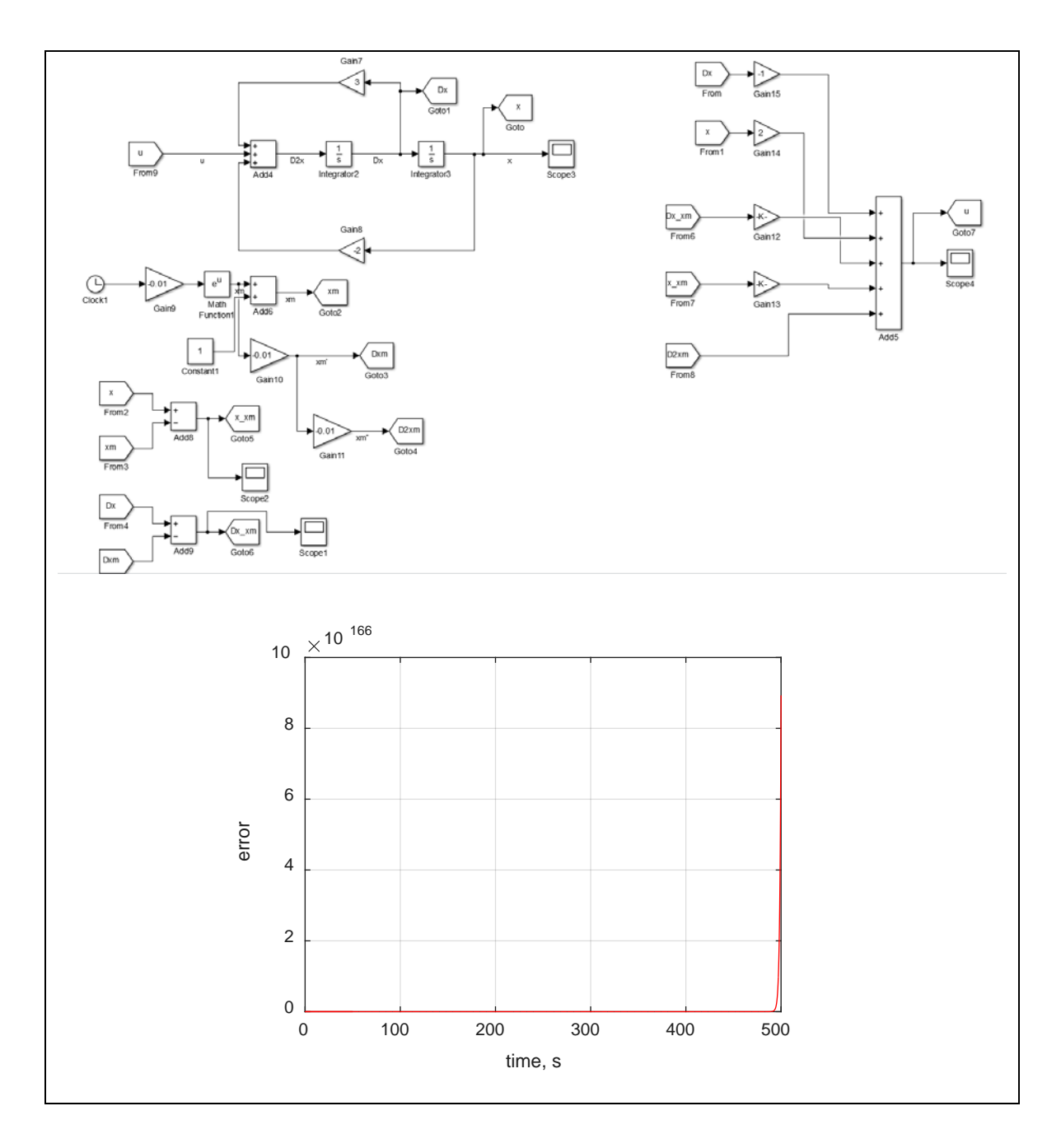

### <span id="page-11-0"></span>**2.2 Nonsmooth control law**

In order to make the controller more robust to parameter changes we impose a different condition on the Lypunov function:

$$
\dot{s} = -k \cdot \text{sign}(s)
$$

In this case 
$$
\frac{dV(s)}{dt} = s\dot{s} = -s \cdot k \cdot \text{sign}(s) = -k \cdot |s|
$$

We know that:

$$
\dot{s} = f(x, \dot{x}, t) + g(x, \dot{x}, t)u - \ddot{x}_d + \lambda \dot{\tilde{x}} = -k \cdot sign(s) \Leftrightarrow
$$

$$
u = \frac{1}{g(x, \dot{x}, t)} \Bigl( -k \cdot sign(s) - f(x, \dot{x}, t) + \ddot{x}_d - \lambda \dot{\tilde{x}} \Bigr)
$$

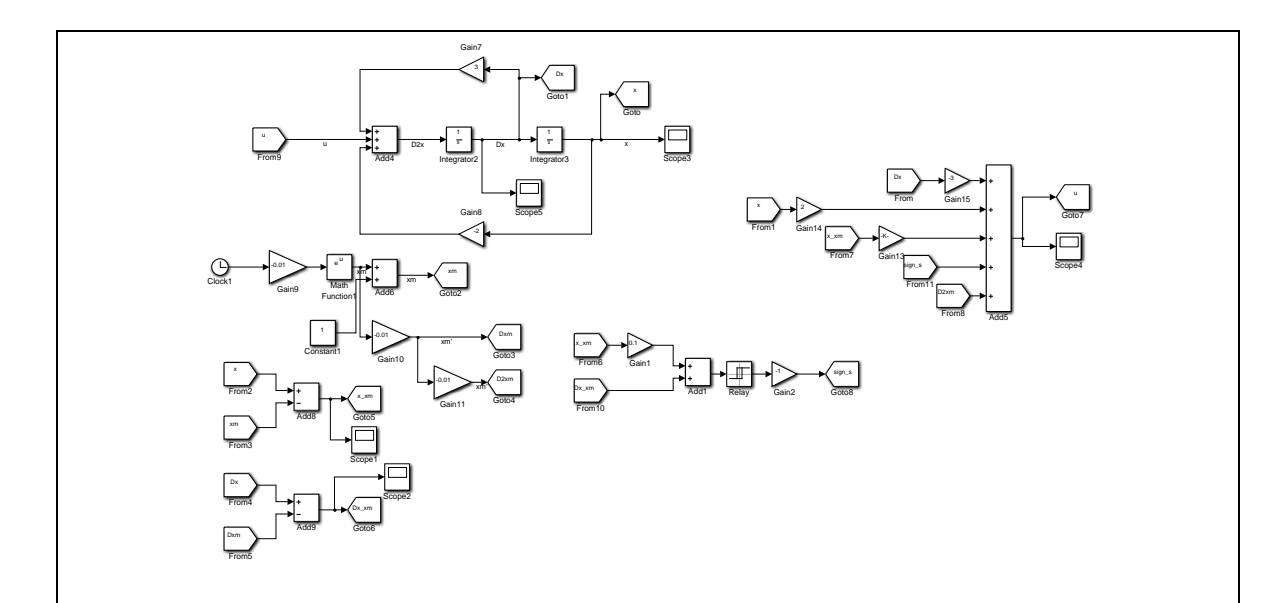

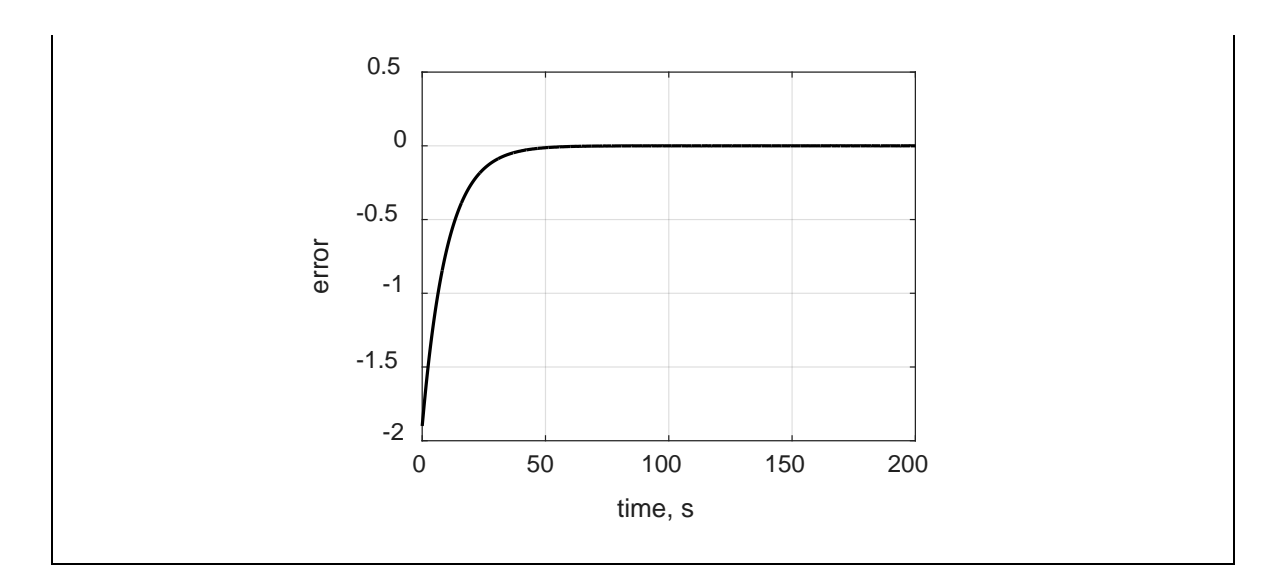

### <span id="page-12-0"></span>**2.3 Uncertainty**

Assume that we have a system:

$$
\ddot{x} = f(x, \dot{x}, t) + g(x, \dot{x}, t)u
$$
\n(9)

with *f* and *g* being two **NOT "COMPLETELY"** known functions.

Our model based on an estimation of *f* and *g* is written as:

$$
\ddot{x} = \hat{f}(x, \dot{x}, t) + \hat{g}(x, \dot{x}, t)u
$$
\n(10)

And we only know that the difference between the real and the estimated functions is bounded:

$$
\left|\hat{f} - f\right| \le F, \left|\hat{g} - g\right| \le G \tag{11}
$$

To simplify the analysis we assume that  $g(x, \dot{x}, t) = \hat{g}(x, \dot{x}, t) = 1$ 

As before we can find when  $\dot{s} = 0$  but now

$$
u = -\hat{f}(x, \dot{x}, t) + \ddot{x}_d - \lambda \dot{\tilde{x}} - k \cdot sign(s)
$$
\n(12)

Hence,

$$
\begin{aligned}\n\dot{s} &= f\left(x, \dot{x}, t\right) + u - \ddot{x}_d + \lambda \dot{\tilde{x}} = f\left(x, \dot{x}, t\right) + \left(-\hat{f}\left(x, \dot{x}, t\right) + \ddot{x}_d - \lambda \dot{\tilde{x}} - k \cdot sign(s)\right) - \ddot{x}_d + \lambda \dot{\tilde{x}} \\
&= f\left(x, \dot{x}, t\right) - \hat{f}\left(x, \dot{x}, t\right) - k \cdot sign(s)\n\end{aligned}
$$
\nOr

\n
$$
\frac{dV(s)}{dt} = s\left(f\left(x, \dot{x}, t\right) - \hat{f}\left(x, \dot{x}, t\right) - k \cdot sign(s)\right)
$$

So if we choose  $k > F$  we can be sure that  $\frac{dV(s)}{dS} \leq 0$ *dt* ≤

#### <span id="page-13-0"></span>**2.4 Finite Convergence**

We have seen that  $\frac{dV(s)}{ds} = s\dot{s} \leq 0$ *ss dt*  $= s\dot{s} \leq 0$ . We can impose a stricter condition to

ensure that *s* becomes zero in finite time:  $\frac{dV(s)}{ds} = s\dot{s} = -\eta |s| < 0, \eta > 0$  $\frac{\Gamma(s)}{dt} = s\dot{s} = -\eta |s| < 0, \eta >$ 

This is happening as if at some instant  $t=t_0$  we have  $s(t_0) > 0$ :

$$
s\dot{s} = -\eta |s| \Longleftrightarrow s\dot{s} = -\eta s \Longleftrightarrow s = -\eta t + s(t_0)
$$

which means that *s* will decrease until it becomes zero at  $(t_0) \Longleftrightarrow t = \frac{s(t_0)}{n}$ *s t*  $\eta t = s(t_0) \Longleftrightarrow t =$ η

Similarly if  $s(t_0)$ <0:

$$
s\dot{s} = -\eta |s| \Longleftrightarrow s\dot{s} = \eta s \Longleftrightarrow s = \eta t + s(t_0) \Longleftrightarrow t = -\frac{s(t_0)}{\eta} > 0, s(t_0) < 0
$$

Hence, we have

$$
\frac{dV(s)}{dt} = s\Big(f\big(x,\dot{x},t\big) - \hat{f}\big(x,\dot{x},t\big) - k \cdot sign(s)\Big)
$$

And

$$
\frac{dV(s)}{dt} \le -\eta |s| \le 0
$$

Which is true if  $k = F + \eta$ 

### **3. Model Reference Adaptive Control**

<span id="page-15-0"></span>Assume the following system:

$$
\ddot{x} = f\left(x, \dot{x}, t\right) + u\tag{13}
$$

with

$$
f(x, \dot{x}, t) = f_1(x, \dot{x}, t) p_1 + f_2(x, \dot{x}, t) p_2 + \cdots
$$
 (14)

for example:

- $f(x, \dot{x}, t) = \dot{x}p_1 + xp_2$  (linear 2<sup>nd</sup> order ODE)
- $f(x, \dot{x}, t) = \dot{x}^2 p_1 + x |x||\dot{x}| p_2 + cos(\sqrt{x})$  (nonlinear but time invariant)
- $f ( x, \dot{x}, t ) = cos(t) \dot{x} cos(x) p_1$  (nonlinear and time varying)

Now, we assume that  $f_1(x, \dot{x}, t)$ ,  $f_2(x, \dot{x}, t)$   $\cdots$  are known functions of the state vector, while the  $p_1, p_2 \cdots$  are unknown **constants**.

Now as in the previous section let's choose a Lyapunov function such as:

$$
V(s) = \frac{1}{2}s^2\tag{15}
$$

where  $s = \dot{\tilde{x}} + \lambda \tilde{x}$ 

and hence:  $\dot{s} = \ddot{\tilde{x}} + \lambda \dot{\tilde{x}} = \ddot{x} - \ddot{x}_d + \lambda \dot{\tilde{x}} = f(x, \dot{x}, t) + u - \ddot{x}_d + \lambda \dot{\tilde{x}}$ 

from (14) we have that

$$
\dot{s} = u + \left(f_1(x, \dot{x}, t)p_1 + f_2(x, \dot{x}, t)p_2 + \cdots\right) - \ddot{x}_d + \lambda \dot{\tilde{x}}
$$

Now this can be written as:

$$
\begin{aligned} \dot{s} &= u + \left( f_1(x, \dot{x}, t) \, p_1 + f_2(x, \dot{x}, t) \, p_2 + \dots - \ddot{x}_d + \lambda \dot{\tilde{x}} \right) \\ &= u + F \cdot p \end{aligned}
$$

$$
So: \dot{V}(s) = s\dot{s} = s(u + F \cdot p)
$$

with 
$$
F = [f_1(x, \dot{x}, t) \quad f_2(x, \dot{x}, t) \quad \cdots \quad \ddot{x}_d \quad \dot{\tilde{x}}] \& p = [p_1 \quad p_2 \quad \cdots \quad -1 \quad \lambda]^T
$$

Hence, if we knew the vector *p* we can choose:  $u = -F \cdot p - ks, k > 0$ 

which would have given:

$$
\dot{V}(s) = -ks^2 < 0
$$

Unfortunately we do not the vector p but we can have an estimate  $\hat{p}(t)$  and hence we can define the parameter error  $\tilde{p}(t) = p - \hat{p}(t)$ 

So actually our control signal is:  $u = -F \cdot \hat{p} - ks$ 

So 
$$
\dot{V}(s) = s\dot{s} = s(u + F \cdot p) = s(-F \cdot \hat{p} - ks + F \cdot p) = -ks^2 + sF \cdot \tilde{p}
$$
 (16)

Previously when we had only the tracking error we used as  $V(s) = \frac{1}{2} s^2$ 2  $V(s) = \frac{1}{2} s^2$ , now we also have the parameter error and hence we can use:

$$
V(s) = \frac{1}{2}s^2 + \frac{1}{2}\tilde{p}_1^2 + \frac{1}{2}\tilde{p}_2^2 + \cdots
$$

Module Leader: Dr Damian Giaouris - [damian.giaouris@ncl.ac.uk](mailto:damian.giaouris@ncl.ac.uk) 17/21

As not all parameter errors are equally important:

$$
V(s) = \frac{1}{2}s^2 + h_1 \frac{1}{2} \tilde{p}_1^2 + h_2 \frac{1}{2} \tilde{p}_2^2 + \cdots
$$

And in a matrix form<sup>[2](#page-17-0)</sup>:

$$
V(s) = \frac{1}{2}s^2 + \frac{1}{2}\tilde{p}^T H \tilde{p}
$$
  
Now, 
$$
\frac{d\left(\frac{1}{2}\tilde{p}^T H \tilde{p}\right)}{dt} = \frac{1}{2}\tilde{p}^T H \tilde{p} + \frac{1}{2}\tilde{p}^T H \tilde{p} = \tilde{p}^T H \tilde{p} \quad \text{(or } \tilde{p}^T H \tilde{p})
$$
  
Also,  $\tilde{p}(t) = p - \hat{p}(t) \Rightarrow \tilde{p}(t) = \dot{p} - \dot{\hat{p}}(t)$   

$$
d\left(\frac{1}{2}\tilde{p}^T H \tilde{p}\right)
$$

So 
$$
\frac{d\left(\frac{1}{2}\tilde{p}^T H \tilde{p}\right)}{dt} = -\dot{\tilde{p}}^T H \tilde{p}
$$

Hence the time derivative of the chosen Lyapunov function is:

$$
\dot{V}(s) = -ks^2 + sF \cdot \tilde{p} - \dot{\tilde{p}}^T H \tilde{p}
$$

Hence, if we set  $sF \cdot \tilde{p} = \dot{\tilde{p}}^T H \tilde{p} \iff sF = \dot{\tilde{p}}^T H \iff \dot{\tilde{p}}^T = sFH^{-1}$ 

So the adaptation law is: 
$$
\dot{\hat{p}}^T = sFH^{-1}
$$
 (17)

And the control law is:  $u = -F \cdot \hat{p} - ks$  (18)

<span id="page-17-0"></span><sup>&</sup>lt;sup>2</sup> In general the matrix H does not have to be diagonal, but only symmetric.

Another way to see this is to place (xx) into (xx):

$$
\hat{p} = \left(\int sFH^{-1}dt\right)^{T} \Rightarrow u = -F \cdot \left(\int sFH^{-1}dt\right)^{T} - \underbrace{\underset{P\text{D term}}{\text{K}}}{\underbrace{\text{Kg}}}\tag{19}
$$

### i.e. an adaptive PID controller.

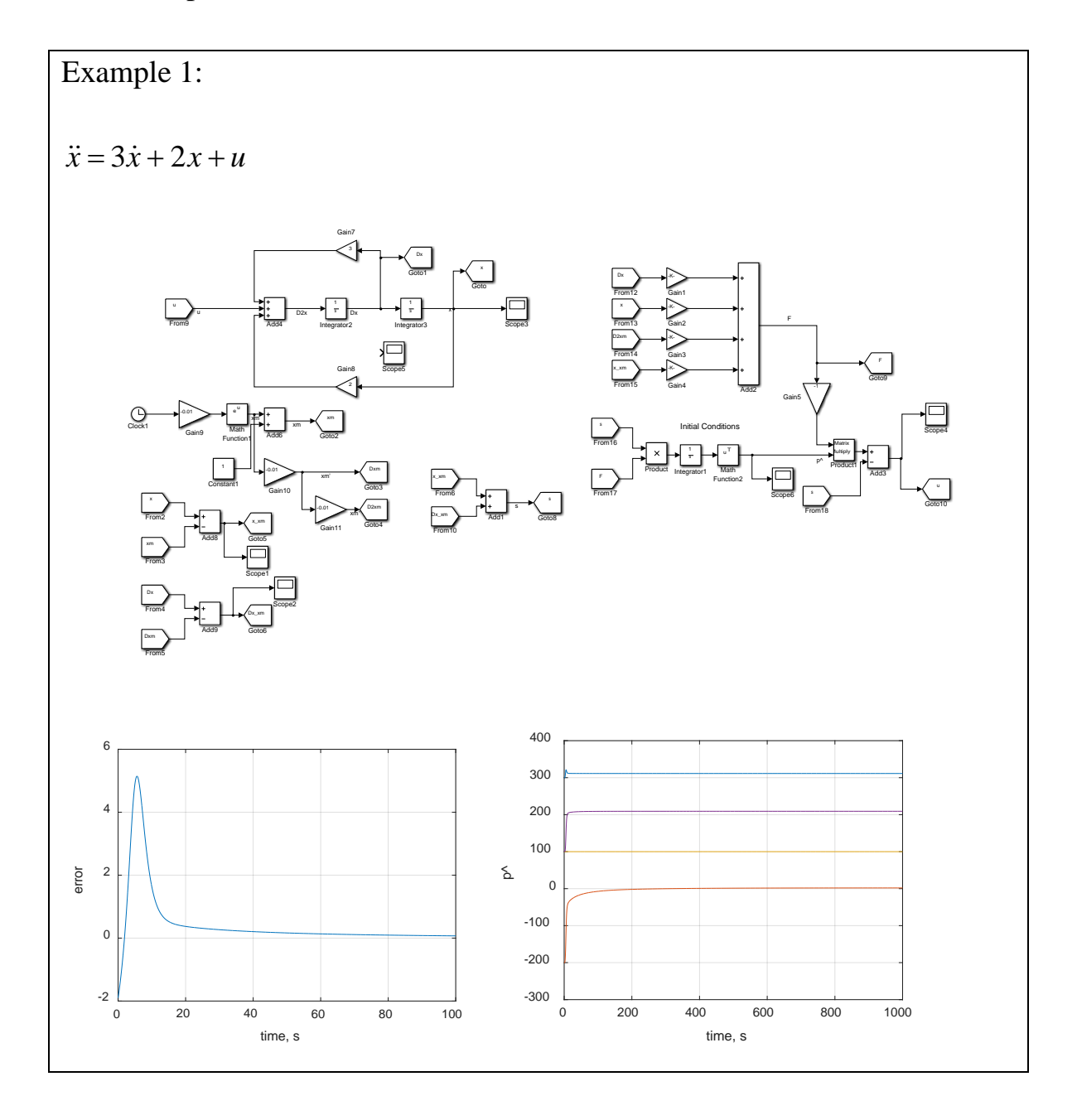

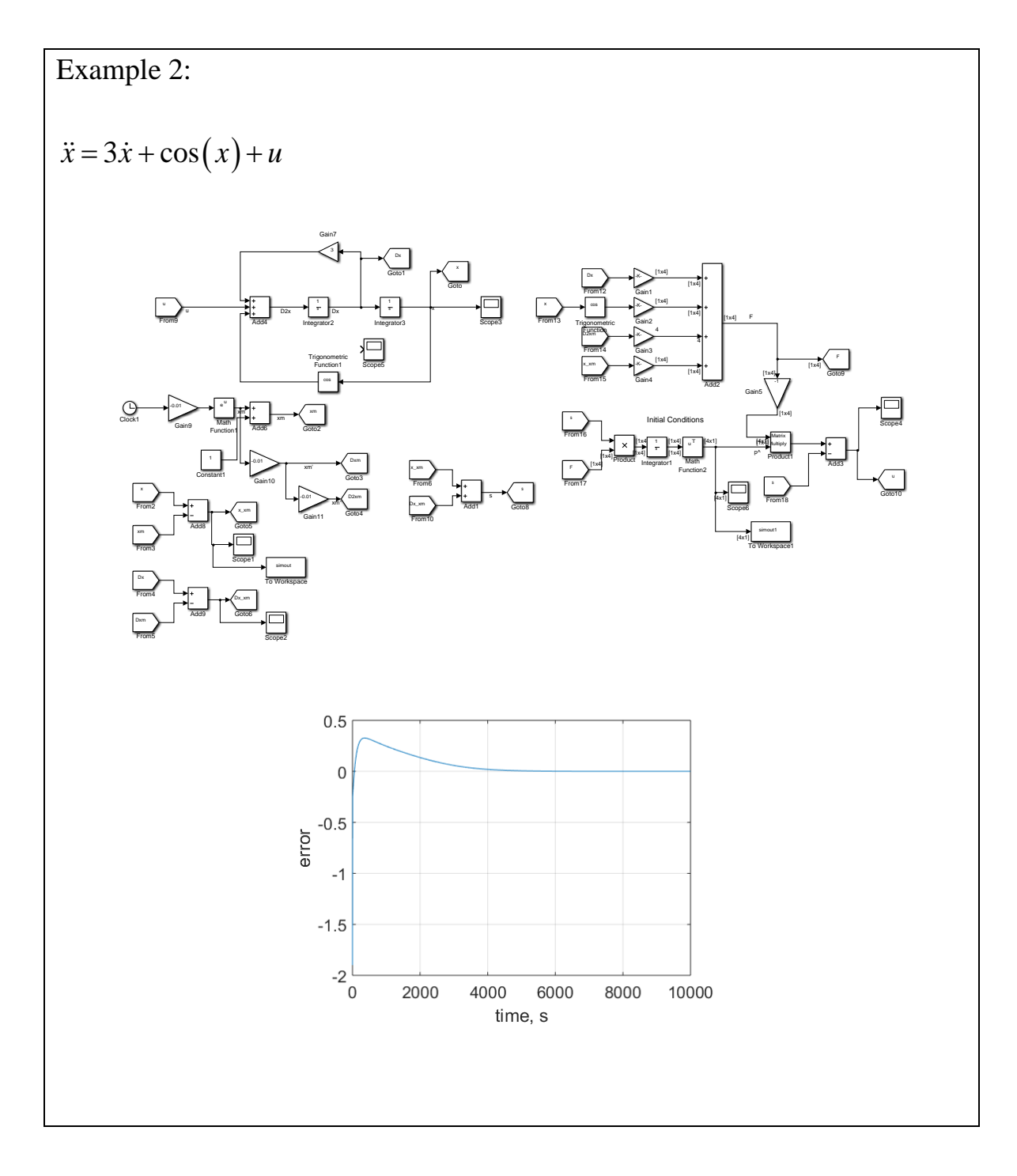

## **Matlab Based Exercises for EEE8086**

<span id="page-20-0"></span>Reproduce all Simulink files of chapter 5.